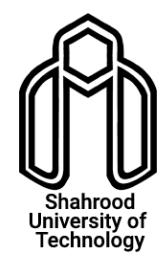

## راهنمای اتصال به اینترنت از طریق شبکه (wireless)بی سیم

مرکز فناوری اطالعات و ارتباطات دانشگاه صنعتی شاهرود

## اتصال از طریق شبکه بی سیم (wireless)

 جهت اتصال به اینترنت از طریق وایرلس کافی است پس از اتصال به یکی از رادیوهای بی سیم، در مرورگر (Browser) خود آدرس wifi.shahroodut را تایپ کرده و در صفحه الگین نام کاربری و کلمه عبور اینترنت خود را وارد نمائید.

\* برای اتصال به شبکه بی سیم )wireless )نیاز به ساخت VPN نمی باشد.